ФИО: Максимов Алексей Б**орисович И СТЕРСТВО НАУ**КИ И ВЫСШЕГО ОБРАЗОВАНИЯ РОССИЙСКОЙ ФЕДЕРАЦИИ <sup>уникальный пр**Федералть**ное государственное автономное образовательное учреждение</sup> высшего образования Документ подписан простой электронной подписью Информация о владельце: Должность: директор департамента по образовательной политике Дата подписания: 07.11.2023 17:22:43 8db180d1a3f02ac9e60521a5672742735c18b1d6

«МОСКОВСКИЙ ПОЛИТЕХНИЧЕСКИЙ УНИВЕРСИТЕТ»

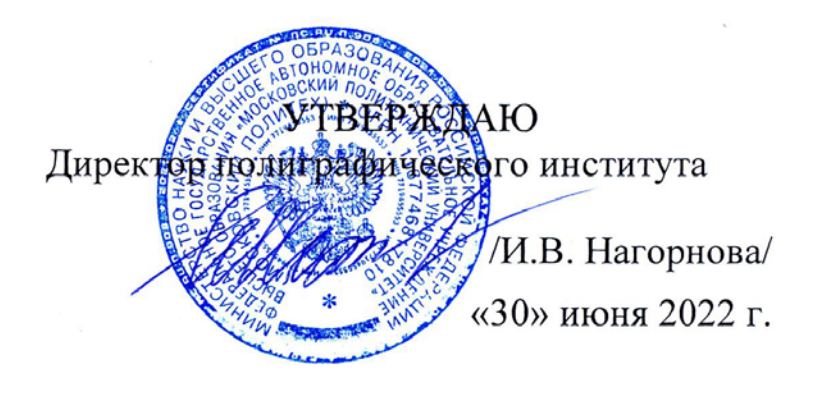

# **РАБОЧАЯ ПРОГРАММА ДИСЦИПЛИНЫ**

## **«Компьютерные технологии в автоматизации отрасли»**

Направление подготовки 15.03.04 «Автоматизация технологических процессов и производств»

Профиль **«Цифровизация технологических процессов»**

Квалификация (степень) выпускника **Бакалавр**

> Форма обучения **Заочная**

> > Москва 2022

**Программу составил:** 

Программу составил:<br>к.т.н. /Д. А. Арсентьев/

**Программа утверждена на заседании кафедры «Информатика и информационные технологии»** «23» июня 2022 г., протокол № 10.

Заведующий кафедрой ИиИТ, к.т.н. / Е.В. Булатников /

Компьютерные технологии в автоматизации отрасли. Прием 2022 © Арсентьев Д.А., Составитель, 2022

#### **1.Цели освоения дисциплины**

Дисциплина «Компьютерные технологии в автоматизации отрасли» является обязательной дисциплиной образовательной программы.

В результате освоения дисциплины «Компьютерные технологии в автоматизации отрасли» обучающийся должен:

• способности к приобретению с большой степенью самостоятельности новых знаний с использованием современных образовательных и информационных технологий;

• владение достаточными для профессиональной деятельности навыками работы с персональным компьютером;

• знания основных методов, способов и средств получения, хранения, переработки информации, умением использовать для решения коммуникативных задач современные технические средства и информационные технологии с использованием традиционных носителей информации, распределенных баз знаний, а также информации в глобальных компьютерных сетях;

• способности решать стандартные задачи профессиональной деятельности на основе информационной и библиографической культуры с применением информационнокоммуникационных технологий и с учетом основных требований информационной безопасности.

Дисциплина «способствует подготовке бакалавра к выполнению профессиональных задач.

Целью освоения дисциплины является овладение теоретическими основами разработки документов в принтмедиаиндустрии.

Задачей изучения дисциплины является освоение принципов создания документов и использования средств автоматизации соответствующих процессов.

#### **2.Место дисциплины в структуре ОП бакалавриата**

Дисциплина относится к обязательным дисциплинам учебного плана образовательной программы подготовки бакалавров. Дисциплина взаимосвязана логически и содержательно-методически дисциплинами образовательной программы направления подготовки 15.03.04 «Автоматизация технологических процессов и производств».

Изучение данной дисциплины базируется на следующих дисциплинах учебного плана:

- Инжиниринг технических систем отрасли,
- Введение в специальность,
- Введение в проектную деятельность,

Для освоения учебной дисциплины, обучающиеся должны владеть следующими знаниями:

- Технического английского языка (базовый уровень);
- иметь общее представление об основах полиграфического производства и уровне его автоматизации;
- базовые компьютерные методы обработки информации.

Основные положения дисциплины используются в дальнейшем при изучении следующих дисциплин учебного плана подготовки бакалавров направления 15.03.04 профиля «Цифровизация технологических процессов»:

- Программирование и основы алгоритмизации технических систем отрасли,
- Теория автоматического управления,
- Средства автоматизации технических систем,
- Основы научных исследований,
- Автоматизация технологических процессов в полиграфии.

## **3.Перечень планируемых результатов обучения по дисциплине, соотнесенных с планируемыми результатами освоения образовательной программы**

В результате освоения дисциплины у обучающихся формируются следующие компетенции и должны быть достигнуты следующие результаты обучения как этап формирования соответствующих компетенций:

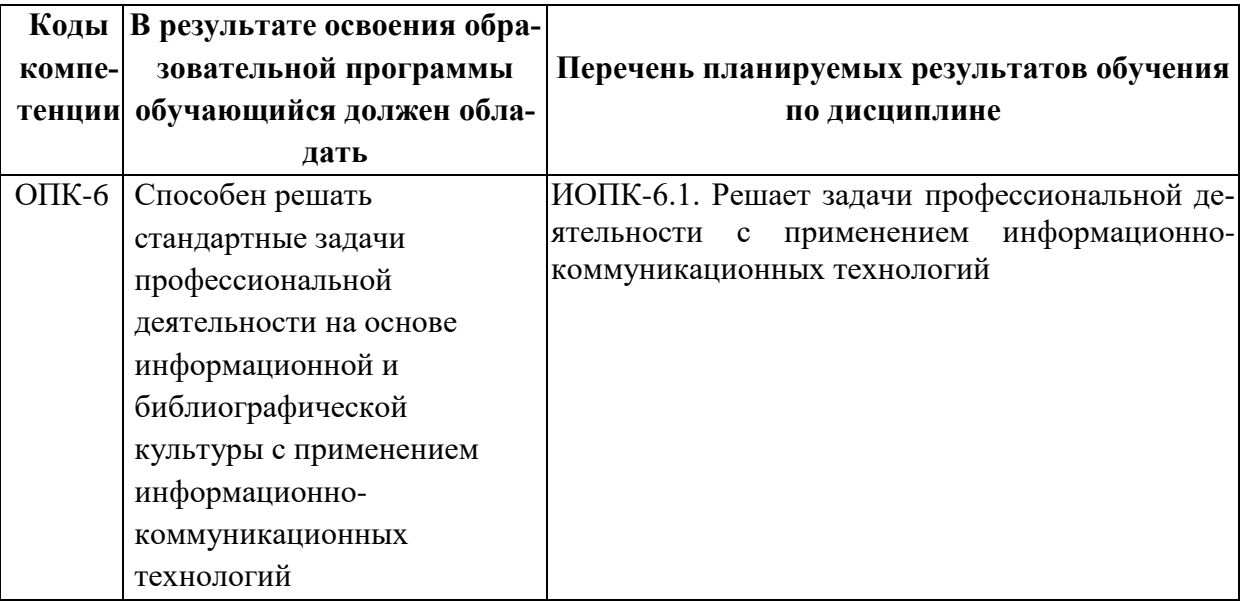

#### **4. Структура и содержание дисциплины**

Общая трудоемкость дисциплины составляет 3 зачетные единицы, в том числе самостоятельная работа студента в объёме 94 часов для очной формы обучения, контроль (промежуточная аттестация) – 36 часа. Изучение дисциплины происходит в течение третьего семестра. Лекционные занятия планируются в объеме 6 часов, лабораторные занятия - в объеме 8 часов.

Трудоемкость по формам обучения

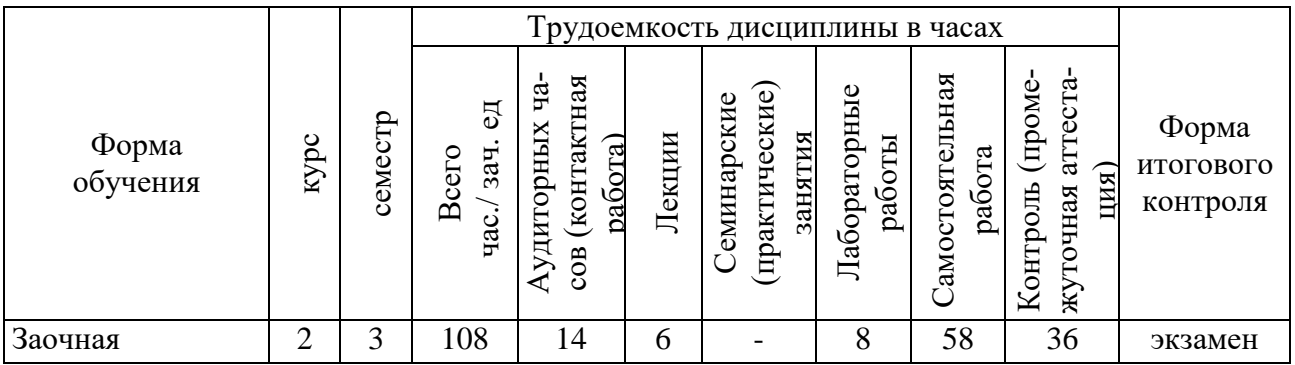

Структура и содержание дисциплины «Компьютерные технологии в автоматизации отрасли» по срокам и видам работы отражены в Приложении 1.

## **Содержание разделов дисциплины**

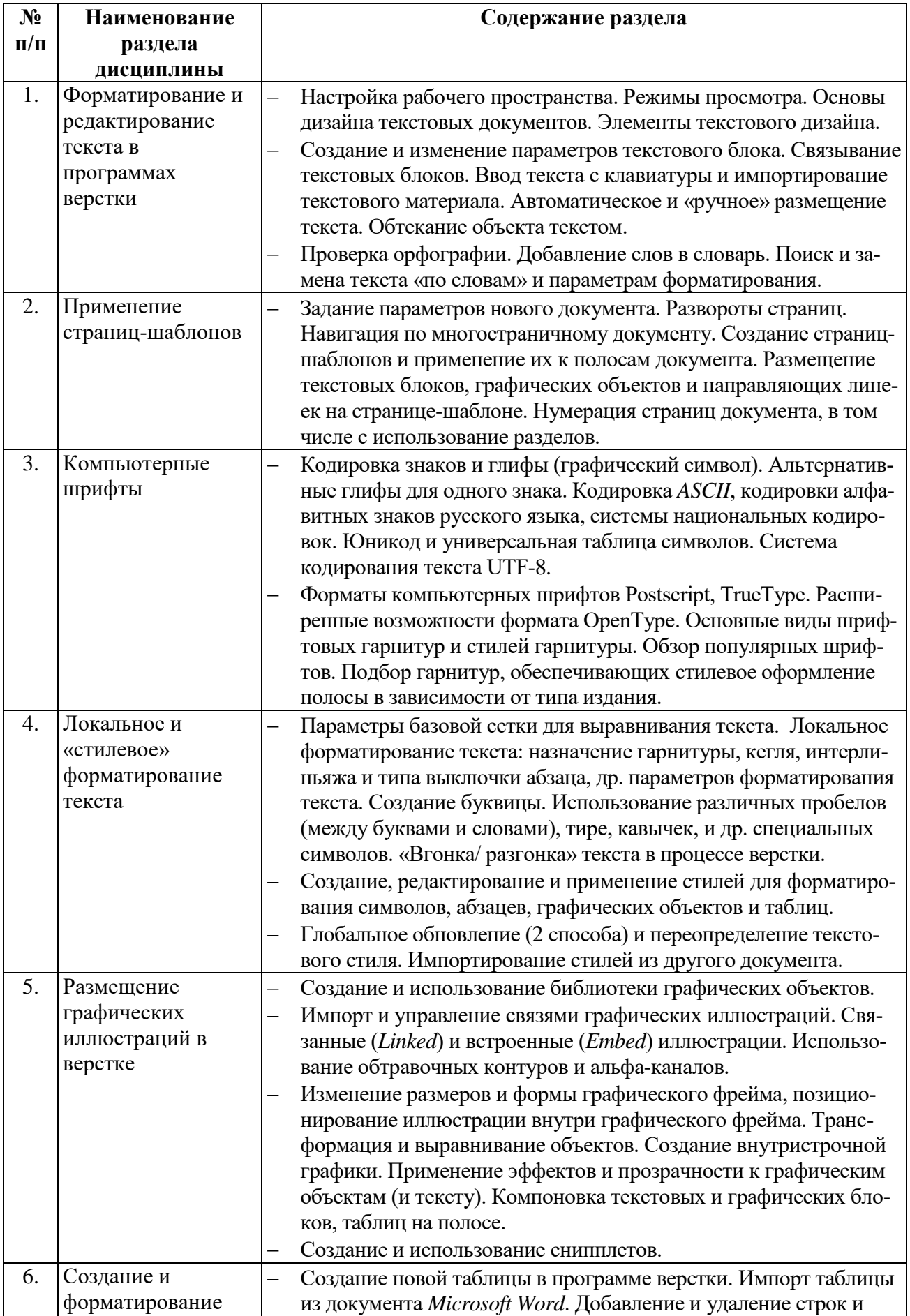

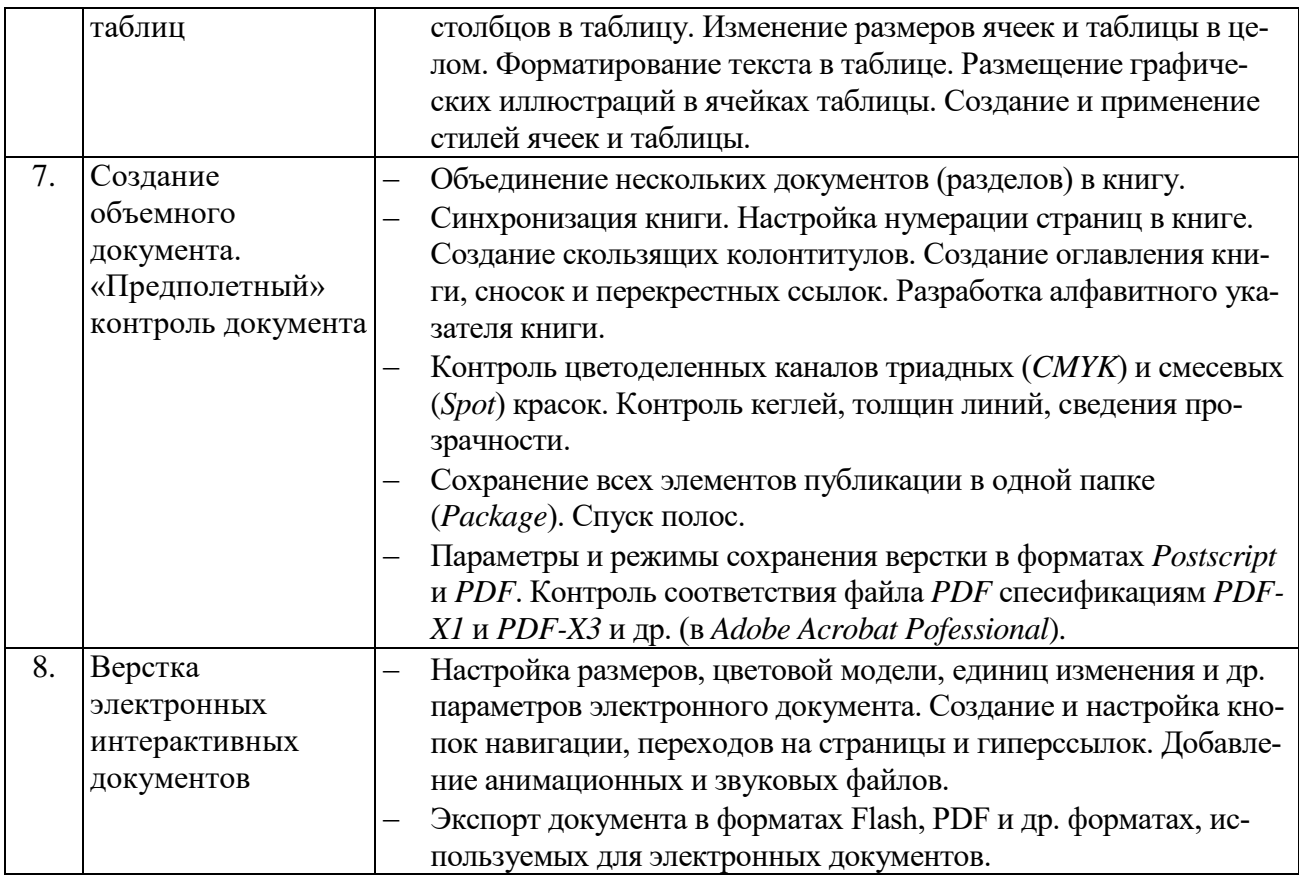

#### **5.Образовательные технологии**

Методика преподавания дисциплины и реализация компетентностного подхода в изложении и восприятии материала предусматривает использование следующих форм проведения групповых, индивидуальных, контактных (аудиторных) занятий в сочетании с внеаудиторной работой с целью формирования и развития профессиональных навыков обучающихся:

- проведение занятий лекционного типа;
- подготовка к выполнению лабораторно-практических работ в лабораториях и компьютерных классах вуза;
- защита лабораторных заданий;
- консультирование по курсовому проекту, защита;
- организация и проведение текущего контроля знаний студентов в форме тестирования компьютерного или бланочного;
- контрольная работа.

При проведении лекционных, лабораторных занятий, промежуточной аттестации по дисциплине «Компьютерные технологии в автоматизации отрасли» целесообразно использовать следующие образовательные технологии:

- 1. На лабораторных занятиях использовать MS Word, Adobe Illustrator, Adobe InDesign.
- 2. В течение семестра в рамках самостоятельной работы обучающиеся выполняют индивидуальные задания, состоящее из теоретической и практической частей.
- 3. Проведение лекционных занятий, содержащих таблицы и рисунки в качестве иллюстраций, необходимо осуществлять с использованием слайдов, подготовленных в программе Microsoft Power Point.

### **6.Оценочные средства для текущего контроля успеваемости, промежуточной аттестации по итогам освоения дисциплины и учебнометодическое обеспечение самостоятельной работы студентов**

В процессе обучения используются следующие оценочные формы самостоятельной работы студентов: оценочные средства текущего контроля успеваемости и промежуточных аттестаций, подготовка к выполнению лабораторно-практических работ и их оформление, подготовка к защите лабораторных работ и выполнение практических индивидуальных заданий.

Оценочные средства текущего контроля успеваемости включают контрольные вопросы и задания в форме задач, для контроля освоения обучающимися разделов дисциплины, защиты лабораторных работ, решение контрольных индивидуальных заданий.

Образцы задач, контрольных вопросов и заданий для проведения текущего контроля, экзаменационных билетов, приведены в приложении 2.

Конкретные формы текущего контроля успеваемости по разделам дисциплины приведены в содержании приложения 2.

#### **6.1. Фонд оценочных средств для проведения промежуточной аттестации обучающихся по дисциплине**

#### **6.1.1. Перечень компетенций с указанием этапов их формирования в процессе освоения образовательной программы**

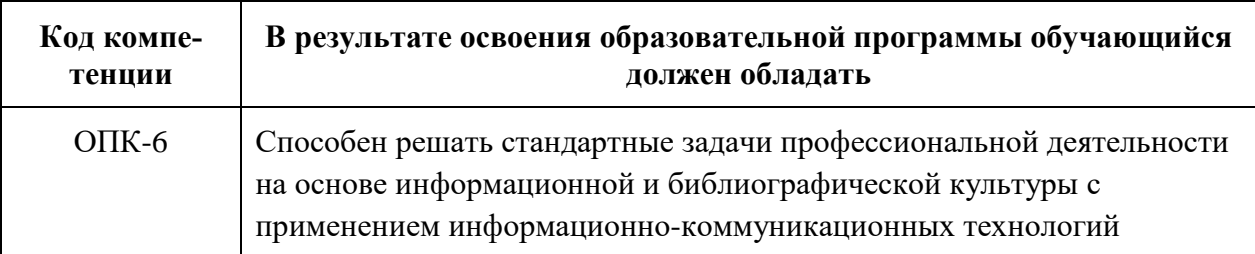

В результате освоения дисциплины формируются следующие компетенции:

В процессе освоения образовательной программы данные компетенции, в том числе их отдельные компоненты, формируются в ходе освоения обучающимися дисциплин (модулей), практик в соответствии с учебным планом и календарным графиком учебного процесса. Дисциплина «Компьютерные технологии в автоматизации отрасли» участвует в формировании перечисленных компетенций.

### **6.1.2. Описание показателей и критериев оценивания компетенций, формируемых по итогам освоения дисциплины, описание шкал оценивания**

Показателем оценивания компетенций на различных этапах их формирования является достижение обучающимися планируемых результатов обучения по дисциплине.

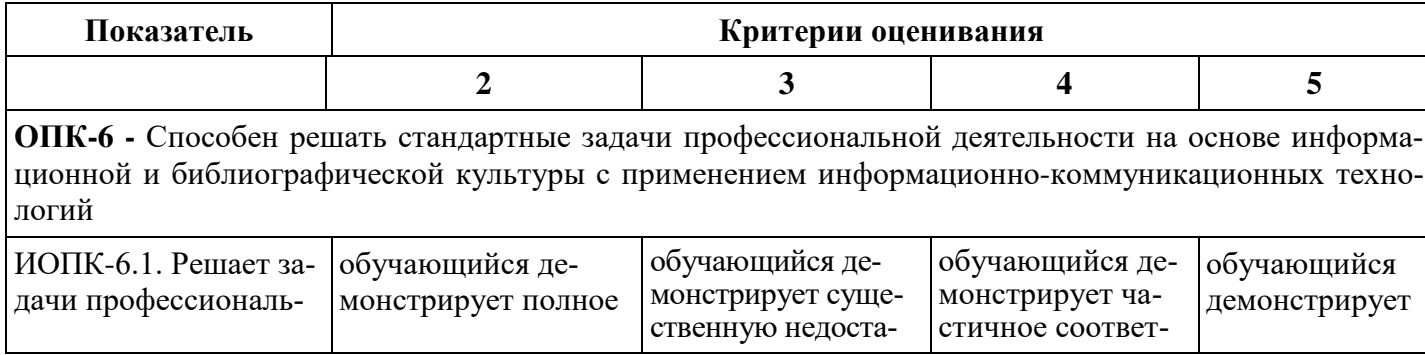

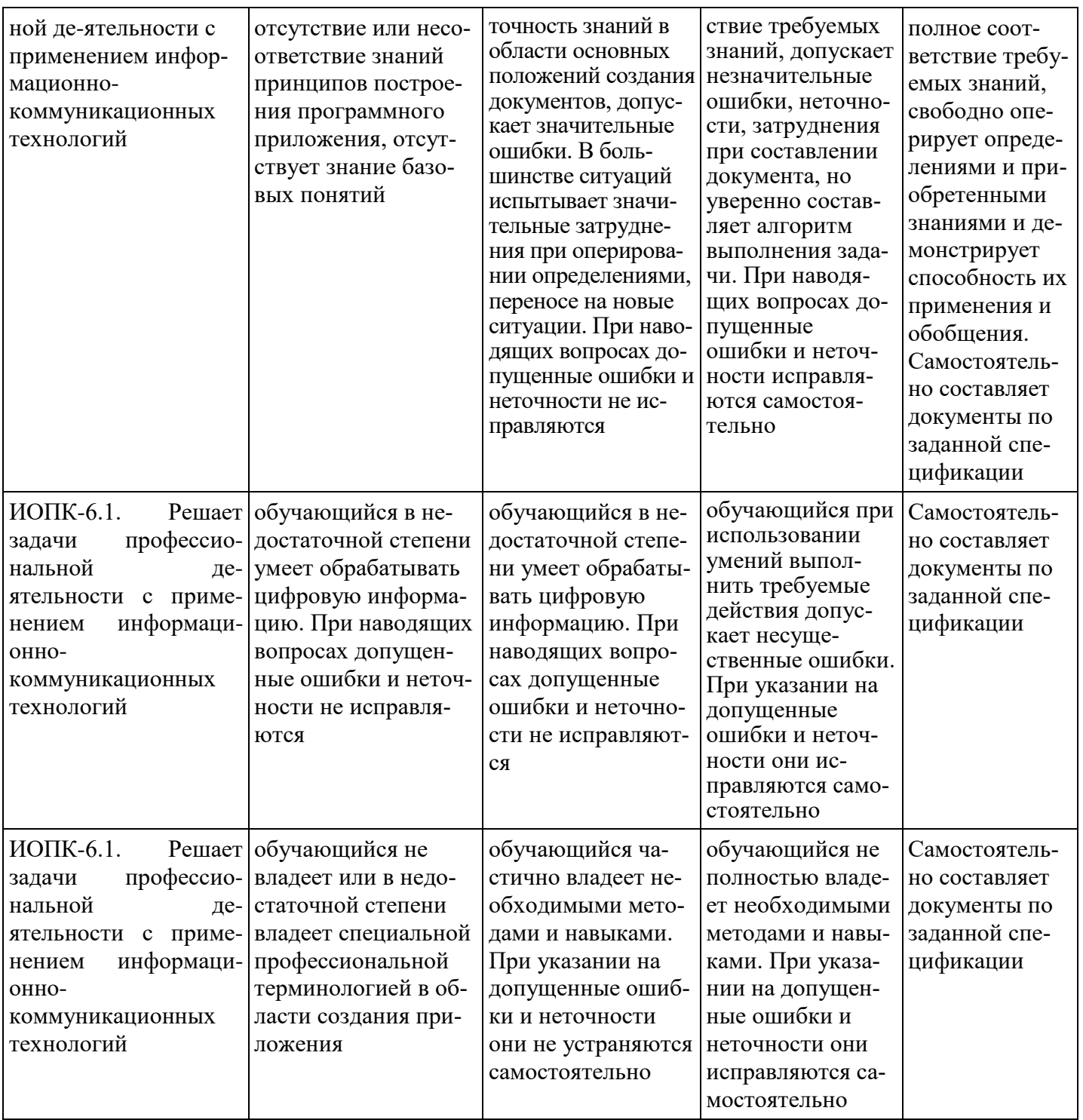

#### Шкалы оценивания результатов промежуточной аттестации и их описание Форма промежуточной аттестации: экзамен.

Промежуточная аттестация обучающихся в форме экзамена в третьем семестре и в четвертом проводится по результатам выполнения всех видов учебной работы, предусмотренных учебным планом по дисциплине, при этом учитываются результаты текущего контроля успеваемости в течение семестра. Оценка степени достижения обучающимися планируемых результатов обучения проводится преподавателем, ведущим занятия. По итогам промежуточной аттестации выставляется оценка «отлично», «хорошо», «удовлетворительно» или «неудовлетворительно».

К промежуточной аттестации допускаются только студенты, выполнившие все виды учебной работы, предусмотренные рабочей программой дисциплины, защитили курсовую работу.

Во время лабораторных занятий преподаватель оценивает активность студента, учитывая работу у доски и защиту лабораторных работ, и сдачу отчетов по ним в указанные сроки. Шкала оценки работы студента на лабораторном занятии следующая:

- Неудовлетворительно обучающийся не работал в течение занятия, или отсутствовал,
- Удовлетворительно обучающийся не смог правильно объяснить решение задания, выполнил не все запланированные задания,
- Хорошо обучающийся, работая активно, выполнил частично (более половины) запланированные задания,
- Отлично обучающийся выполнил все задания и правильно отвечал на поставленные по заданиям вопросы.

Ответ на каждый вопрос экзаменационного билета оценивается по шкале: «отлично», «хорошо», «удовлетворительно» или «неудовлетворительно». Оценка ответу обучающегося на вопрос билета присваивается следующим образом:

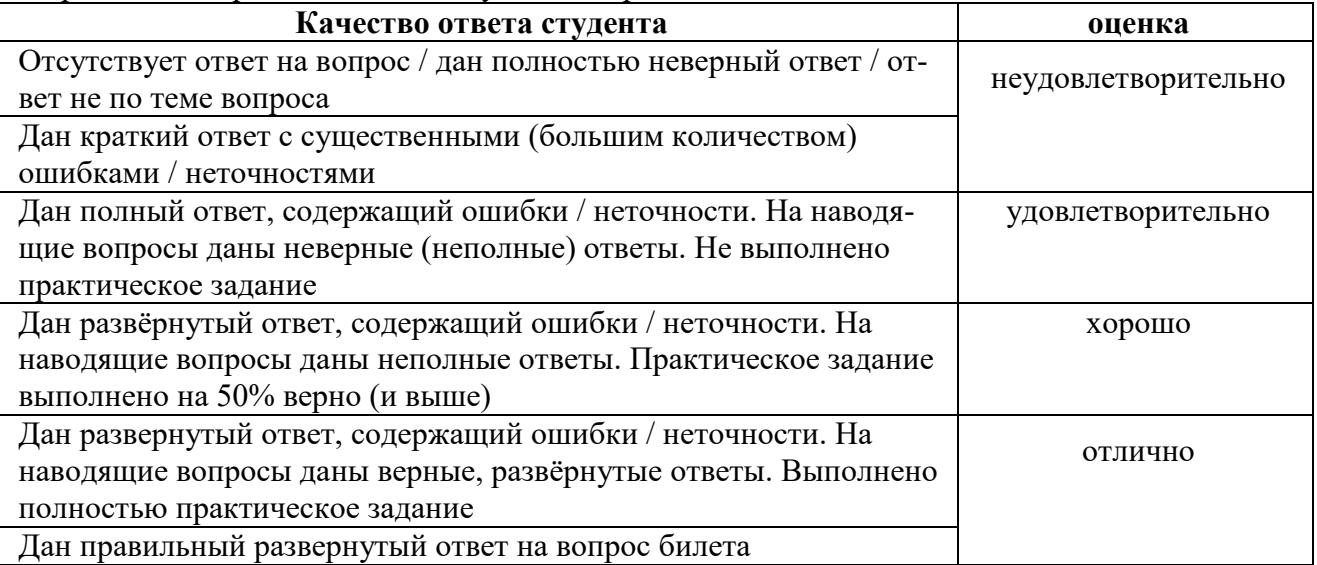

Фонд и образцы оценочных средств представлены в приложении 2 к рабочей программе дисциплины.

### **7. Учебно-методическое и информационное обеспечение дисциплины 7.1. Основная литература**

#### **7.1. Основная литература:**

Гвоздева В.А. Информатика, автоматизированные информационные технологии и системы: учебник / В.А. Гвоздева. — М.: Инфра-М, 2017. — 544 с. — (Профессиональное образование).

**Федотова Е.Л.** Прикладные информационные технологии: учеб. пособие / Е.Л. Федотова, Е.М. Портнов. — М.: ФОРУМ: Инфра-М, 2018. — 336 с. — (Высшее образование).

#### **7.2. Дополнительная литература**

1. Уайт. Я. Редактируем дизайном / Я. В. Уайт. –М.: Университетская книга, 2019. – 248 с.

2. Келейников И.В. Дизайн книги: от слов к делу. – М.: РИП-холдинг, 2017. –304 с.

#### **7.3. Программное обеспечение и Интернет-ресурсы:**

- 1. Microsoft Word.
- 2. Adobe Illustrator.
- 3. Adobe InDesign

Компьютерные презентации лекционного курса по дисциплине.

- http:/[/www.heidelberg.ru](http://www.heidelberg.ru/)
- http:/[/www.terem.ru](http://www.terem.ru/)
- http:/[/www.polimag.ru](http://www.polimag.ru/)

#### **8. Материально-техническое обеспечение дисциплины**

- 1. Лаборатории ФО2, 2402, 2403 (компьютерный класс не менее 10-15 посадочных мест) с установленным программным обеспечением для проведения лабораторнопрактических занятий.
- 2. Комплекс технических средств, позволяющих проецировать изображение из программных средств подготовки презентаций (экран, проектор, ноутбук или компьютер с подключенным оборудованием).
- 3. Возможность доступа в интернет.

#### **9.Методические рекомендации для самостоятельной работы студентов**

Учебным планом предусмотрено изучение дисциплины «Компьютерные технологии в автоматизации отрасли» в 1 и 2 семестрах при очной форме обучения. По дисциплине проводятся лекционные, лабораторные занятия и ведется консультирование по курсовому проекту.

Лекционные занятия проводятся в соответствии с содержанием настоящей рабочей программы.

Посещение лекционных занятий является обязательным. Допускается конспектирование лекционного материала как письменным, так и компьютерным способом.

Регулярная проработка материала конспектов лекций по каждому разделу в рамках подготовки к промежуточным и итоговым формам аттестации по дисциплине «Компьютерные технологии в автоматизации отрасли» является одним из важнейших видов самостоятельной работы обучающегося в течение семестра, необходимой для качественной подготовки к семестровой и промежуточной аттестации по дисциплине.

Промежуточная аттестация по дисциплине проходит в форме экзамена. Экзаменационный билет по дисциплине «Компьютерные технологии в автоматизации отрасли» состоит из вопросов теоретического характера и практического задания (задачи). Примерный перечень вопросов к экзамену по дисциплине «Компьютерные технологии в автоматизации отрасли» приведен в приложении 2 к настоящей рабочей программе, а критерии оценки ответа студента на экзамене – в п. 6 настоящей рабочей программы.

#### **10. Методические рекомендации для преподавателя**

Преподавание теоретического (лекционного) материала по дисциплине «Компьютерные технологии в автоматизации отрасли» осуществляется по последовательно схеме на основе образовательной программы и учебного плана по направлению 15.03.04 – «Автоматизация технологических процессов и производств», профиля «Цифровизация технологических процессов».

Рекомендуемые образовательные технологии: лекции, лабораторно-практические занятия, самостоятельная работа студентов (в том числе выполнение индивидуального задания), тестирование, выполнение контрольных (самостоятельных) работ, курсовое проектирование.

Подробное содержание отдельных разделов дисциплины представлено в п. 4 рабочей программы.

Структура и последовательность проведения лабораторно-практических занятий по дисциплине представлены в приложении 1 к настоящей рабочей программе.

Целесообразные к применению в рамках дисциплины образовательные технологии изложены в п.10 настоящей рабочей программы.

Примерные варианты заданий для промежуточного контроля и перечень вопросов к экзамену по дисциплине представлены в соответствующих подпунктах приложения 2 к рабочей программе.

Перечень основной и дополнительной литературы и нормативных документов, необходимых в ходе преподавания дисциплины «Компьютерные технологии в автоматизации отрасли», приведен в п. 7 настоящей рабочей программы. Преподавателю следует ориентировать обучающихся на использование при подготовке к промежуточной и итоговой аттестации по дисциплине материалов лекций.

При проведении занятий рекомендуется использование активных аудиторных занятий в сочетании с внеаудиторной работой, в том числе выполнение индивидуальных заданий и курсового проекта.

Программа разработана в соответствии с:

- Федеральным государственным образовательным стандартом высшего образования по направлению подготовки 15.03.04 «Автоматизация технологических процессов и производств», квалификация (степень) бакалавр, утвержденным приказом Министерства образования и науки Российской Федерации от 09 августа 2021г., № 730, зарегистрированным Министерством Юстиции Российской Федерации 03 сентября 2021г., регистрационный № 64887;
- Образовательной программой высшего образования по направлению подготовки 15.03.04 «Автоматизация технологических процессов и производств» (профиль подготовки — Цифровизация технологических процессов)

### Структура и содержание дисциплины «Компьютерные технологии в автоматизации отрасли»» по направлению подготовки

## 15.03.04 - «Автоматизация технологических процессов и производств»

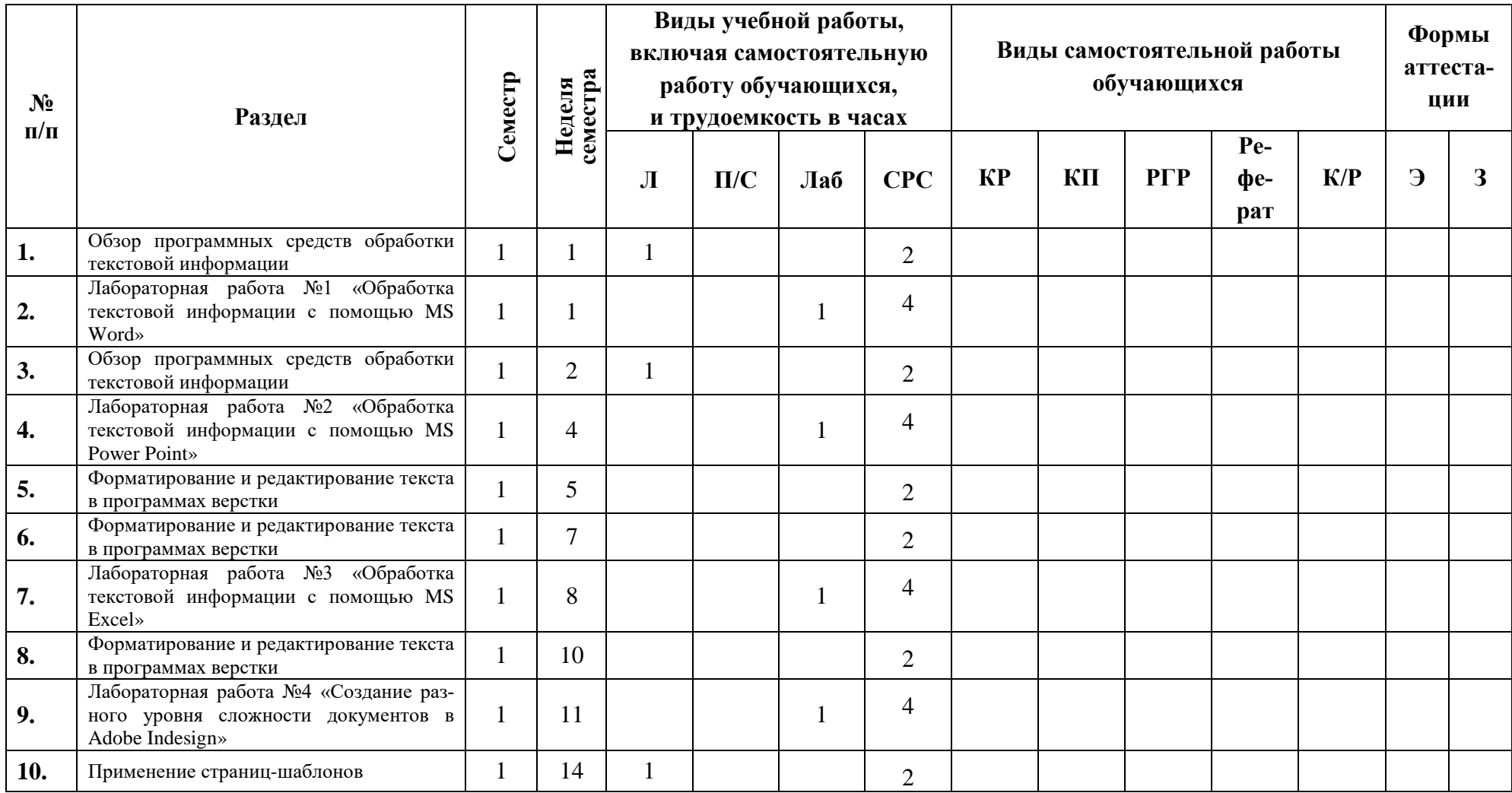

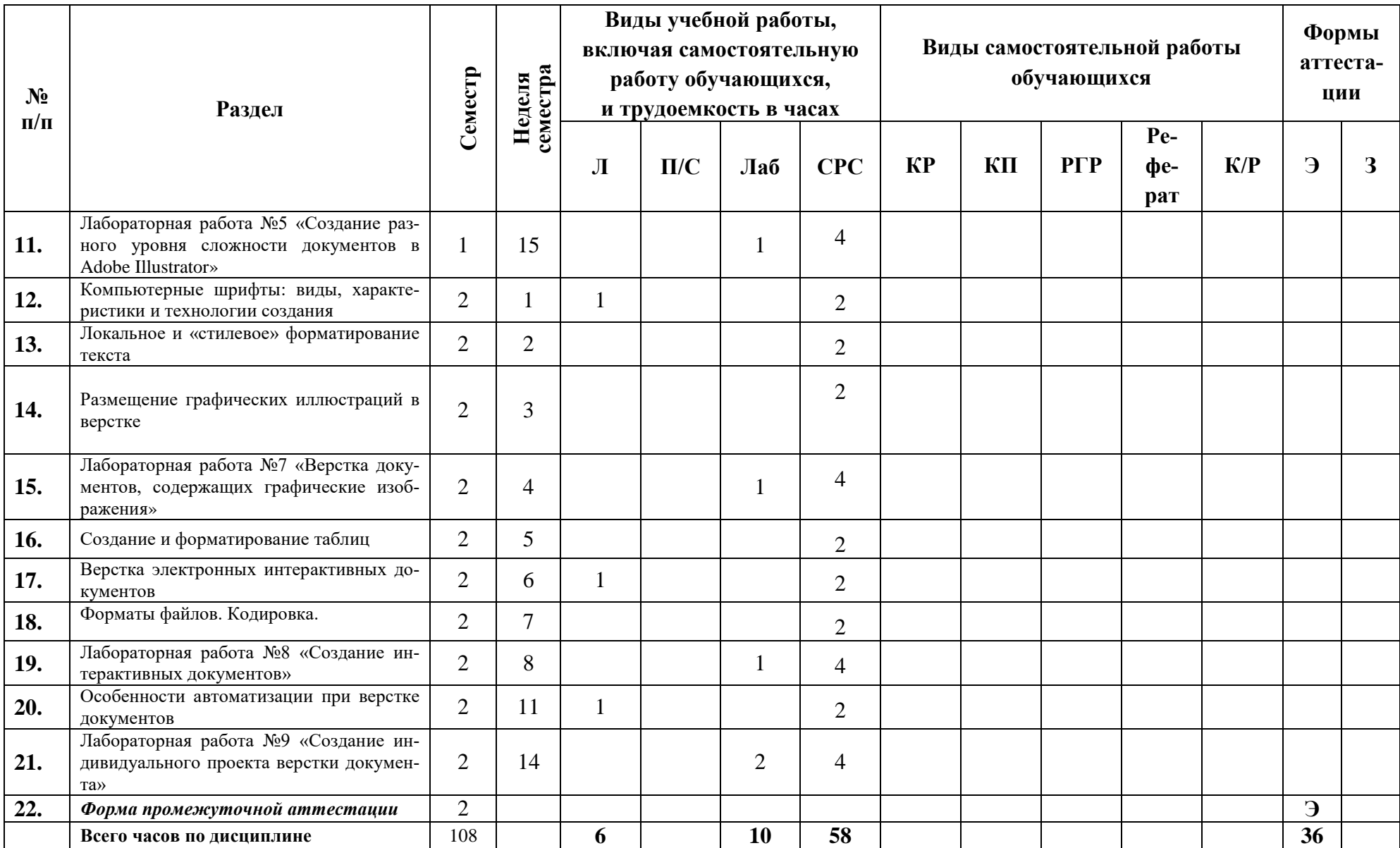

Приложение 2.

#### МИНИСТЕРСТВО НАУКИ И ВЫСШЕГО ОБРАЗОВАНИЯ РОССИЙСКОЙ ФЕДЕРАЦИИ ФЕДЕРАЛЬНОЕ ГОСУДАРСТВЕННОЕ АВТОНОМНОЕ ОБРАЗОВАТЕЛЬНОЕ УЧРЕЖДЕНИЕ ВЫСШЕГО ОБРАЗОВАНИЯ «МОСКОВСКИЙ ПОЛИТЕХНИЧЕСКИЙ УНИВЕРСИТЕТ» (МОСКОВСКИЙ ПОЛИТЕХ)

Направление подготовки: 15.03.04 – «Автоматизация технологических процессов и производств»

ОП (профиль): «Цифровизация технологических процессов»

Форма обучения: заочная

Вид профессиональной деятельности: производственно-технологическая.

Кафедра «Информатика и информационные системы»

## **ФОНД ОЦЕНОЧНЫХ СРЕДСТВ ПО ДИСЦИПЛИНЕ**

#### **Компьютерные технологии в автоматизации отрасли**

Состав: 1. Паспорт фонда оценочных средств

2. Показатель сформированности компетенций

3. Примерный перечень оценочных средств

4. Описание оценочных средств (образцы контрольных и экзаменационных вопросов по курсу «Компьютерные технологии в автоматизации отрасли»)

**Составитель: к.т.н. Арсентьев Д.А.**

Москва 2022 г.

## П2.1 Паспорт фонда оценочных средств по дисциплине «Компьютерные технологии в автоматизации отрасли»

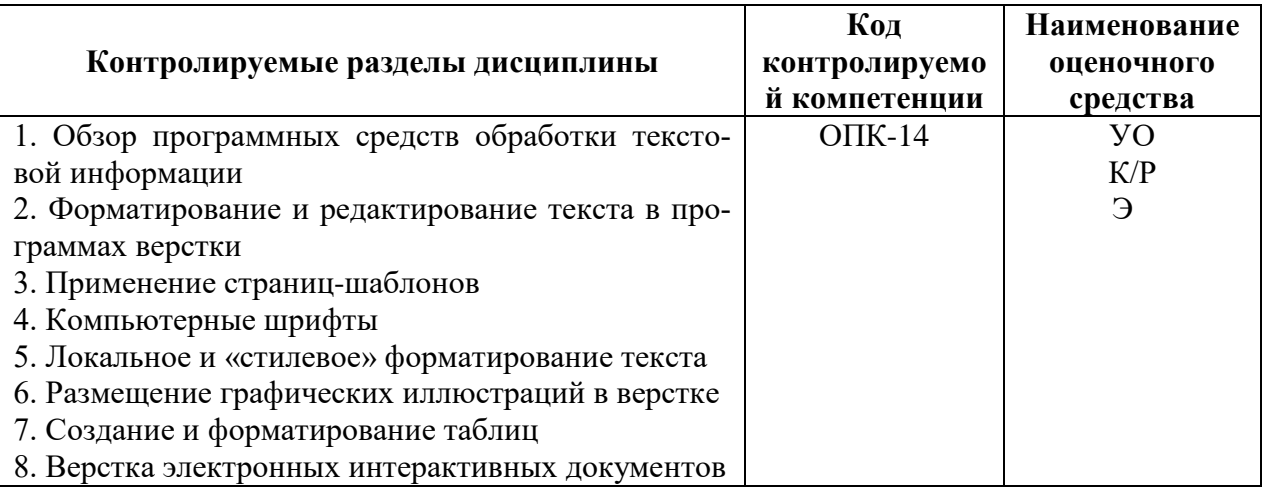

## П2.2. Показатель уровня сформированности компетенций Дисциплина «Компьютерные технологии в автоматизации отрасли» 15.03.04 - «Автоматизация технологических процессов и производств»

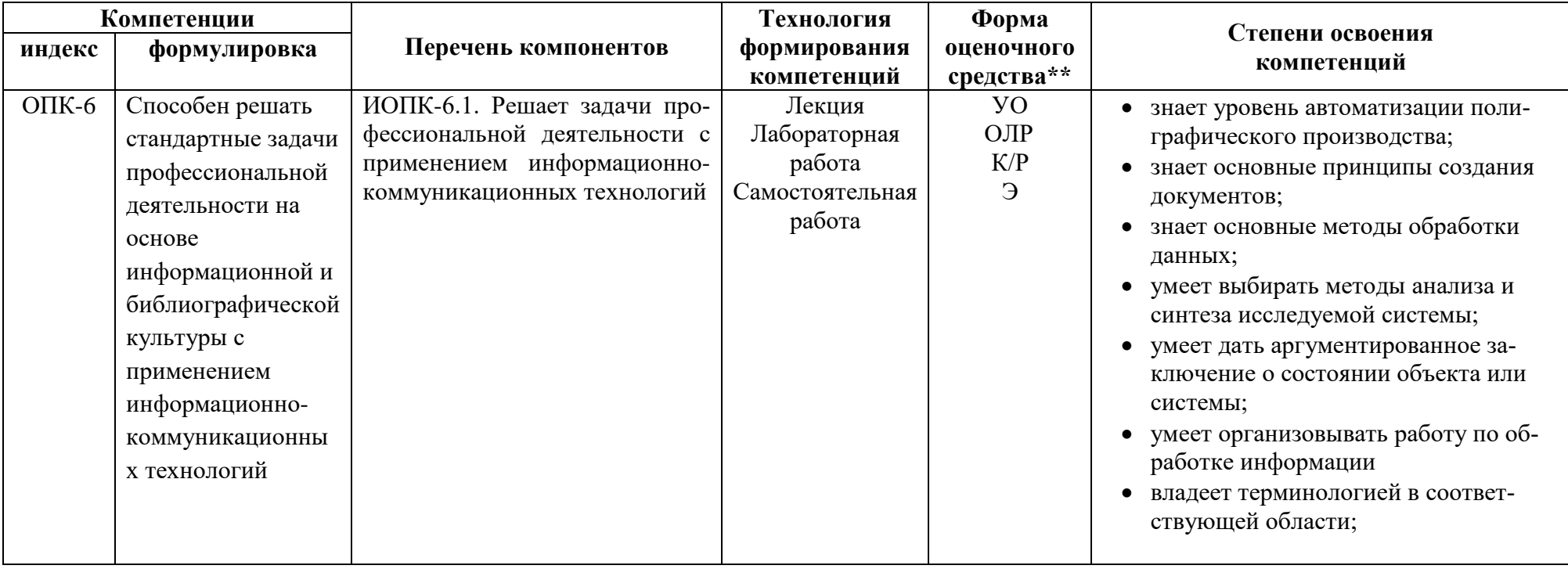

В процессе освоения данной дисциплины обучающийся формирует и демонстрирует следующие компетенции

\*\* - Сокращения форм оценочных средств см. в приложении П2.3 к РП.

### П2.3 Примерный перечень оценочных средств (ОС) по дисциплине «Компьютерные технологии в автоматизации отрасли»

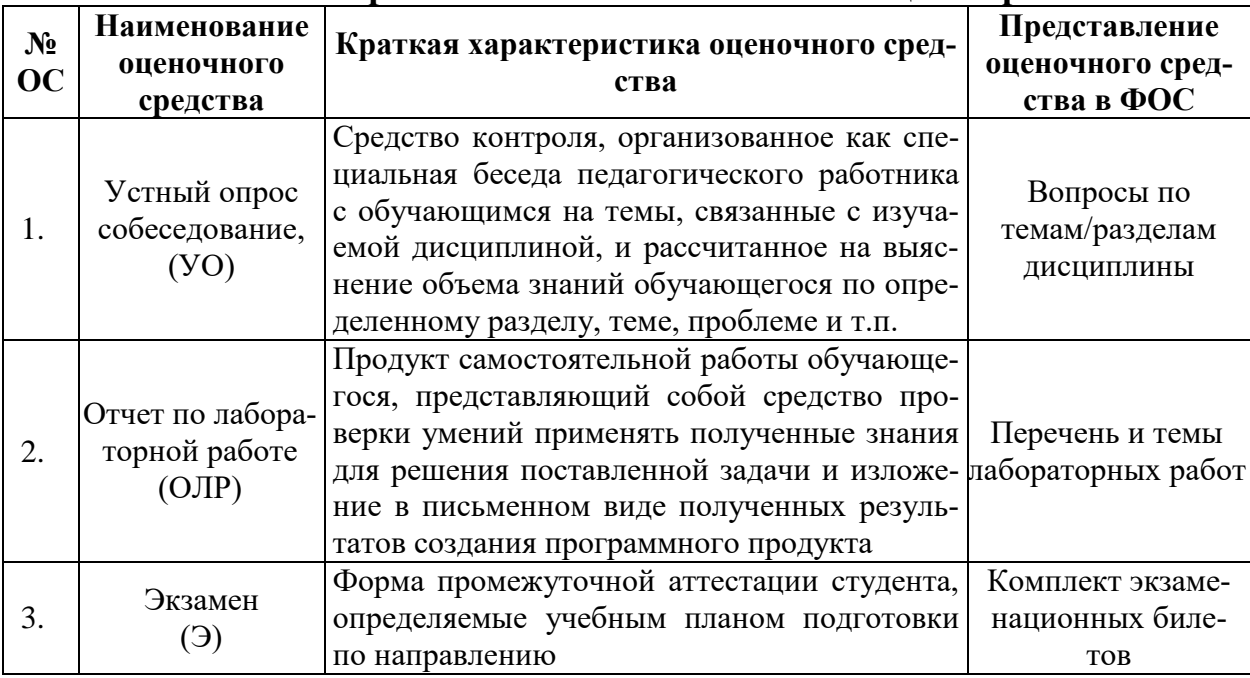

#### П2.4. Описание оценочных средств по дисциплине

Приведённый ниже перечень контрольных вопросов:

- 1. Каково назначение следующих программных средств: текстовый редактор (Microsoft Word), электронная таблица, программа-переводчик, компилятор языка программирования, программное средство оптического распознавания текста ABBYY FineReader.
- 2. Как настроить рабочую среду в программе верстки Adobe Indesign.
- 3. Какие параметры следует задать при создании нового документа в Adobe Indesign (формат, маржины, количество колонок, набор фонтов, цветовая модель).
- 4. Какие системы единиц применяются в полиграфии для задания размеров полосы, полосы набора, кегля, интерлиньяжа, толщин линий?
- 5. Виды инструментов выделения (Select Tool) в Adobe Illustrator и Adobe Indesign. Какие типы объектов выделяются разными инструментами выделения?
- 6. Параметры фреймов следующих типов: текстовый, иллюстрация, графический. Создание цепочки связанных текстовых фреймов.
- 7. Каким способами вводится текстовый материал вводится в текстовые блоки?
- 8. Сравнительные характеристики форматов шрифтовых файлов (Font): PostScript, ТгиеТуре. Дополнительные возможности, предоставляемые форматом OpenType
- 9. Виды кодировок текста. Предпосылки для создания и преимущества кодировки Юникод (Unicode). Распределение адресного пространства, в соответствии с таблицей символов DSC-2.
- 10. Параметры форматирования символов и абзацев в программах верстки.
- 11. Способы создания текстовых стилей. Преимущества и недостатки локального и «стилевого» способов форматирования текстовых материалов.
- 12. Способы размещения графических иллюстраций в верстке. Виды обтекания текстом иллюстраций и других графических блоков.

#### Перечень типовых экзаменационных вопросов

- 1. Каково назначение следующих программных средств: текстовый редактор (Microsoft Word), электронная таблица, программа-переводчик, компилятор языка программирования, программное средство оптического распознавания текста ABBYY FineReader.
- 2. Как настроить рабочую среду в программе верстки Adobe Indesign.
- 3. Какие параметры следует задать при создании нового документа в Adobe Indesign (формат, маржины, количество колонок, набор фонтов, цветовая модель).
- 4. Какие системы единиц применяются в полиграфии для задания размеров полосы, полосы набора, кегля, интерлиньяжа, толщин линий?
- 5. Виды инструментов выделения (Select Tool) в Adobe Illustrator и Adobe Indesign. Какие типы объектов выделяются разными инструментами выделения?
- 6. Параметры фреймов следующих типов: текстовый, иллюстрация, графический. Создание цепочки связанных текстовых фреймов.
- 7. Каким способами вводится текстовый материал вводится в текстовые блоки?
- 8. Сравнительные характеристики форматов шрифтовых файлов (Font): PostScript, TrueType. Дополнительные возможности, предоставляемые форматом OpenType
- 9. Виды кодировок текста. Предпосылки для создания и преимущества кодировки Юникод (Unicode). Распределение адресного пространства, в соответствии с таблицей символов DSC-2.
- 10.Параметры форматирования символов и абзацев в программах верстки.
- 11.Способы создания текстовых стилей. Преимущества и недостатки локального и «стилевого» способов форматирования текстовых материалов.
- 12.Способы размещения графических иллюстраций в верстке. Виды обтекания текстом иллюстраций и других графических блоков.